Estimados compañeros y amigos, a continuación os paso una serie de herramientas a utilizar para salir de la órbita de las GATFAM ( Google—Apple—Twiter--Facebook—Amazon— Microsft). Recordar que Whasap e Instagram son de Facebook (ahora llamada META) y comparten todos los datos.

Las que os propongo son herramientas de sofware libre o código abierto, alternativas a las más usuales de gmail, hotmail, whasap….

Google, Microsft, facebook...son agentes activos y protagonistas de este capitalismo de la vigilancia, abusador, que nos controla y pretende dirigir nuestro comportamiento.

Sin software libre, NO hay democracia

La liberación y la rebeldía también está en echarlos de nuestras vidas, NO UTILIZARLOS…..Nos axfisian con su control, y encima les damos de comer, y contribuimos a que cada vez sean más y más millonarios, para que nos sigan maltratando….

Cada cierto tiempo iré actualizando este listado que os envío a continuación.

 Dear colleagues and friends, here is a series of tools to use to get out of the orbit of GATFAM (Google-Apple-Twiter--Facebook-Amazon-Microsft). Remember that Whasap and Instagram belong to Facebook (now called META) and share all the data.

The ones I propose you are free or open source software tools, alternatives to the most usual gmail, hotmail, whasap....

Google, Microsft, facebook... are active agents and protagonists of this surveillance capitalism, abuser, that controls us and pretends to direct our behavior.

Without free software, there is NO democracy

Liberation and rebellion is also in kicking them out of our lives, NOT USING THEM..... They suffocate us with their control and on top of that we feed them, and we contribute to make them more and more millionaires, so that they continue to mistreat us.… From time to time I will be updating this list that I send you below

From time to time I will be updating this list that I send you below.

 Francisco Jesús Bernal Pascual 06-09-2023

# **SOLUCIONES LIBRES QUE SON ALTERNATIVAS A LOS AGENTES DEL CAPITALISMO DE LA VIGILANCIA:**

# **ALTERNATIVAS A GOOGLE: BUSCADORES**

- 1—**DUCKDUCKGO**: [http://duckduckgo.com/----](http://duckduckgo.com/----HE)
- 2—**QUANT**:<https://www.qwant.com/>
- 3--**SEARX ON NOGAFAM**:<https://searx.nogafam.es/>
- 4—**STARTPAGE**:<https://www.startpage.com/es/>
- 5—**SWISSCOWS**:<https://swisscows.com/?region=es-ES>
- 6—**BRAVE:** <https://search.brave.com/>
- 7—**METAGER:** <https://metager.es/--Bajo> licencia GNU
- 8—**PRESEARCH:** https://presearch.org/---utiliza tecnología Blockchain e IA

## **ALTERNATIVOS A GOOGLE CHROME O EXPLORER: NAVEGADORES**

- 1—**FIREFOX**:<https://www.mozilla.org/es-ES/firefox/new/>
- 2—**BRAVE**:<https://brave.com/es/>
- 3—**ICECAT**: <https://www.gnu.org/software/gnuzilla/>
- 4—**TOR BROWSER**: <https://www.torproject.org/es/download/>
- 5—**MULLVAD BROUSER**:<https://mullvad.net/es/browser>
- 6--**DUCKDUCKGO**: [http://duckduckgo.com/----](http://duckduckgo.com/----HE)

## **ALTERNATIVAS A MICROSOFT OFFICE: HERRAMIENTAS OFIMATICAS**

- 1—**LIBREOFFICE**: <https://es.libreoffice.org/>
- 2—**ONLYOFFICE**: <https://www.onlyoffice.com/es/>
- 3—**OPENOFFICE**: <https://www.openoffice.org/>
- 4—**CALLIGRA**: <https://calligra.org/>
- 5—**HERRAMIENTA CHINA: WPS**: <https://www.wps.com/?lang=es>
- 6—**FREEOFICE**: https://www.freeoffice.com/es/

## **ALTERNATIVAS A HOTMAIL O GMAIL: SERVIDORES DE CORREO**

- 1—**POSTEO**: <https://posteo.de/en>
- 2—**TUTONOTA**: https://tutanota.com/es/
- 3—**PROTONMAIL**: <https://protonmail.com/es/>
- 4—**CRIPTEXT**:<https://criptext.com/es/>
- 5—**GMX**:<https://www.gmx.es/mail/>
- 6—**STARTMAIL**:<https://www.startmail.com/en/>
- 7—**MAILBOX**: https://mailbox.org/
- **Clientes de correo Para Android:**
- 1—**K-9 Mail**
- 2—**FairEmail**

**Cliente de Correo Electrónico para el ordenador:**

1—**THUNDERBIRD**:<https://www.thunderbird.net/es-ES/>

# **ALTERNATIVAS A GOOGLE SUITE, ONEDRIVE, DROPBOX**

1—**NEXTCLOUD**: https://nextcloud.com.es/

2—**ZIMBRA**: https://www.zimbra.com/

3—**OWNCLOUD**: **<https://owncloud.com/es/>**

## **ALTERNATIVAS A FACEBOOK—YOU TUBE….: PLATAFORMAS:.**

**ODYSEE**: [Lbry.tv](https://lbry.tv/) = Odysee:<https://odysee.com/> **DIASPORA**: <https://diasporafoundation.org/> **LOVEOTV**:<https://loveotv.com/> **PEER TUBE:** https://joinpeertube.org/

En este artículo podéis encontrar las principales plataformas, brevemente explicadas: <https://elinvestigador.org/lista-plataformas-resistentes-censura/#descentralizadas>

--**MASTODON: <https://joinmastodon.org/>** ALTERNATIVA A TWITTER **--PLEROMA**: **<https://pleroma.social/>** ALTERNATIVA A TWITTER **--PIXELFED**: **<https://pixelfed.org/>** ALTERNATIVA A INSTAGRAM PARA COMPARTIR FOTOGRAFIAS DE FORMA ETICA

## **COMPRESOR-DESCOMPRESOR DE FICHEROS:**

1–**7-ZIP**: **<https://www.7-zip.org/download.html>**

## **EDICIÓN DE IMÁGENES DIGITALES:**

**GIMP**: <https://www.gimp.org/>

## **EDITOR PROFESIONAL DE VECTORES GRÁFICOS**

**INKSCAPE**:<https://inkscape.org/es/>

## **EDITOR DE AUDIO:**

**AUDACITY**: <https://audacity.es/>

#### **EDITOR DE VIDEO:**

**BLENDER:** https://www.blender.org/ **OPENSHOT**: <https://www.openshot.org/> **KDEONLIVE**: [https://kdenlive.org](https://kdenlive.org/) **SHOTCUT:** <https://www.shotcut.org/>

## **DESCARGA DE MUSICA:**

#### **FREEZER: https://freezerapk.com/**

Freezer» no es una app libre o abierta, pero por ser gratuita y multiplataforma, ofrece una magnífica oportunidad de uso para aquellos apasionados usuarios que desean fácilmente acceder, reproducir y descargar música usando el servicio musical en línea llamado Deezer.

#### **FIRMA DIGITAL:**

#### **AUTOFIRMA:** https://firmaelectronica.gob.es/Home/Descargas.html

AutoFirma es una aplicación de Software Libre publicado que se puede usar, a su elección, bajo licencia GNU General Public License versión 2 (GPLv2) o superior o bajo licencia European Software License 1.1 (EUPL 1.1) o superior.

## **HERRAMIENTAS DE VIDEOCONFERENCIAS**

#### **JITSI MEET**: **<https://jitsi.es/>**

**MUMBLE:** <https://www.mumble.info/> es una aplicación de chat por voz de código abierto, de baja latencia y de alta calidad de comunicación utilizada principalmente para comunicación en videojuegos. Ten en cuenta que aunque Mumble de manera predeterminada no registra o guarda los mensjaes, [o tiene cifrado de extremo a extremo,](https://github.com/mumble-voip/mumble/issues/1813) así que se recomienda autoalojar el servicio.

## **HERRAMIENTAS DE TRADUCCIÓN:**

#### **DEEPL**: **<https://www.deepl.com/translator>**

## **HERRAMIENTAS DE ELIMINACIÓN DE METADATOS**

**--MAT2:** https://0xacab.org/jvoisin/mat2 **--EXIFCLEANER:** https://exifcleaner.com/

## **NOTAS**

**--STANDAR NOTES:** <https://standardnotes.com/> --**NEXTCLOUD NOTES**

#### **REPRODUCTOR DE ARCHIVOS MULTIMEDIA.**

1--**VLC Media Player**: **<https://www.videolan.org/vlc/>** 2—**SMPLAYER**: **<https://www.smplayer.info/>**

#### **PROVEEDORES DE ALMACENAMIENTO SEGURO**

--**BAHNHOF: <https://www.bahnhof.net/>** (Suecia) --**NJALLA: <https://njal.la/>** (suecia) --**MAADIX**: **<https://maadix.net/>** (España)

## **SISTEMAS DE TELEFONÍA IP, GATEWAYS VOIP**

--**ASTERISK**: https://www.wikiasterisk.com/index.php?title=P%C3%A1gina\_principal

# **SOFTWARE DE GESTIÓN DE CONTRASEÑAS**

--**BITWARDEN: <https://bitwarden.com/>**

– **KEEPASSXC : <https://keepassxc.org/>**

--**LESSPASS : <https://lesspass.com/#/>**

#### **SOFTWARE DE PRODUCTIVIDAD», «GESTIÓN DE TAREAS»** Y **«ADMINISTRACIÓN DE PROYECTOS**

**--CLICKUP: [https://clickup.com/:](https://clickup.com/)** Una aplicación para el trabajo. Donde se puede hacer todo el trabajo desde un solo lugar: Tareas, documentos, chat, objetivos y más.

## **SERVICIOS PARA COMPARTIR TEXTOS**

**--PRIVATEBIN:** https://privatebin.info/ **--CRYPTPAD :** https://cryptpad.fr/ **--ETHERPAD :** <https://etherpad.org/>

## **SINCRONIZACIÓN DE ARCHIVOS**

**--NEXTCLOUD** --**SYNCTHING**: https://syncthing.net/

# **SITEMAS OPERATIVOS:**

**GNU-LINUX** (o simplemte linux) frente a Apple y Windous

En este artícluo econtraréis una relación de sistemas de linux: **<https://www.genbeta.com/linux/31-distribuciones-linux-para-elegir-bien-que-necesitas-1>**

Pero aquí quiero hacer mención expresa a DEBIAN y LINUX MINT

# **TRADUCTORES PARA NO ACUDIR AL FISGÓN GOOGLE**

--**LINGVA**: **<https://lingva.ml/>** --**DEEPL**: https://www.deepl.com/es/translator

# **TRANSFERENCIA DE ARCHIVOS:**

**--WORMHOLE: <https://wormhole.app/> --JUSTBEAMIT**: **<https://justbeamit.com/>**

## **VIDEOS:**

**--PEER TUBE: <https://joinpeertube.org/es/>**

Alternativa descentralizada, gratuita y libre a los servicios de transmisión de vídeo

## **MÓVILES: SISTEMA ANDROID SIN GOOGLE:**

**https://e.foundation/es/about-e/**

# **CUIDADO CON Windows 10 - Es una pesadilla para la privacidad**

**Microsoft ha introducido un montón de nuevas características tanto en Windows 10 como en Cortana. Sin embargo, la mayoría de ellas violan tu privacidad.**

#### 1.**La sincronización de datos está habilitada por defecto.**

•El historial de navegación y los sitios web abiertos. •El ajuste de las aplicaciones. •Los nombres de los puntos WiFi y contraseñas.

#### 2.**Tu dispositivo es por defecto marcado con un identificador único para la publicidad.**

•Usado para ofrecerte anuncios personalizados por anunciantes de terceras partes y redes de publicidad.

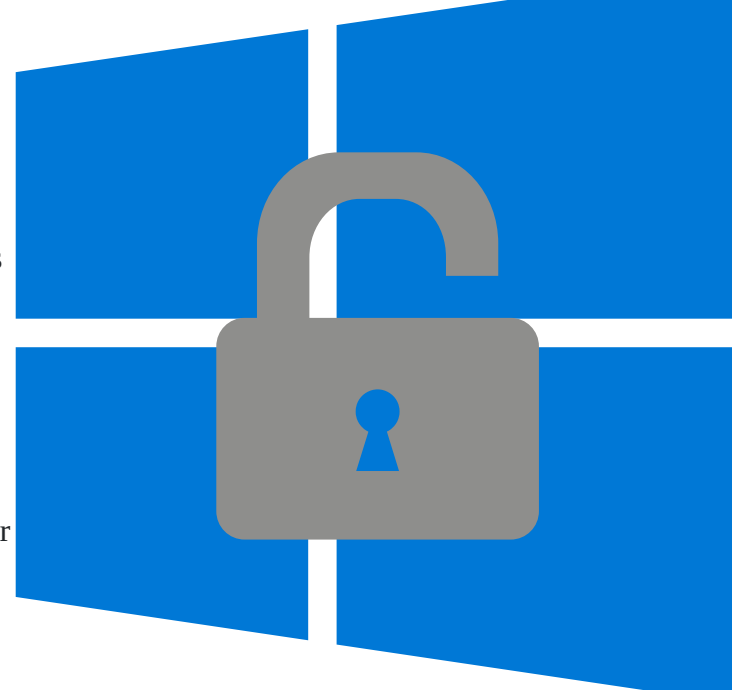

## 3.**Cortana puede recopilar cualquiera de tus datos.**

- •Las pulsaciones de las teclas, búsquedas y entradas de micrófono.
- •Datos del calendario.
- •La música que escuchas.
- •Información de las tarjetas de crédito.

•Las compras.

#### 4.**Microsoft puede recopilar cualquier dato personal.**

- •Tu identidad.
- •Contraseñas.
- •Demografía.
- •Intereses y hábitos.
- •Datos usados.
- •Contactos y relaciones.
- •Datos de localización.
- •Contenido como correos electrónicos, mensajería instantánea, listas de llamadas, grabaciones de audio y vídeo.

#### 5.**Tus datos pueden ser compartidos.**

•Cuando descargas Windows 10, autorizas a Microsoft a compartir cualquiera de los datos antes mencionados con cualquier tercera parte, con o sin consentimiento. [Descargar: W10Privacy](https://www.winprivacy.de/english-home/)

Esta herramienta utiliza algunos de los métodos conocidos que intentan deshabilitar las características de rastreo más importantes en Windows 10.